# **Welcome guide**

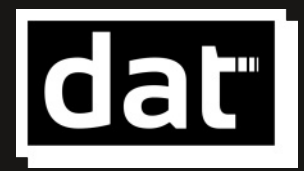

**Delegación de Alumnos de Telecomunicación**

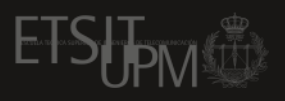

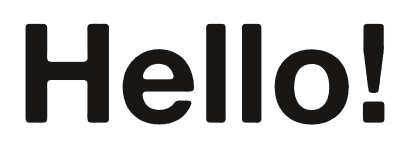

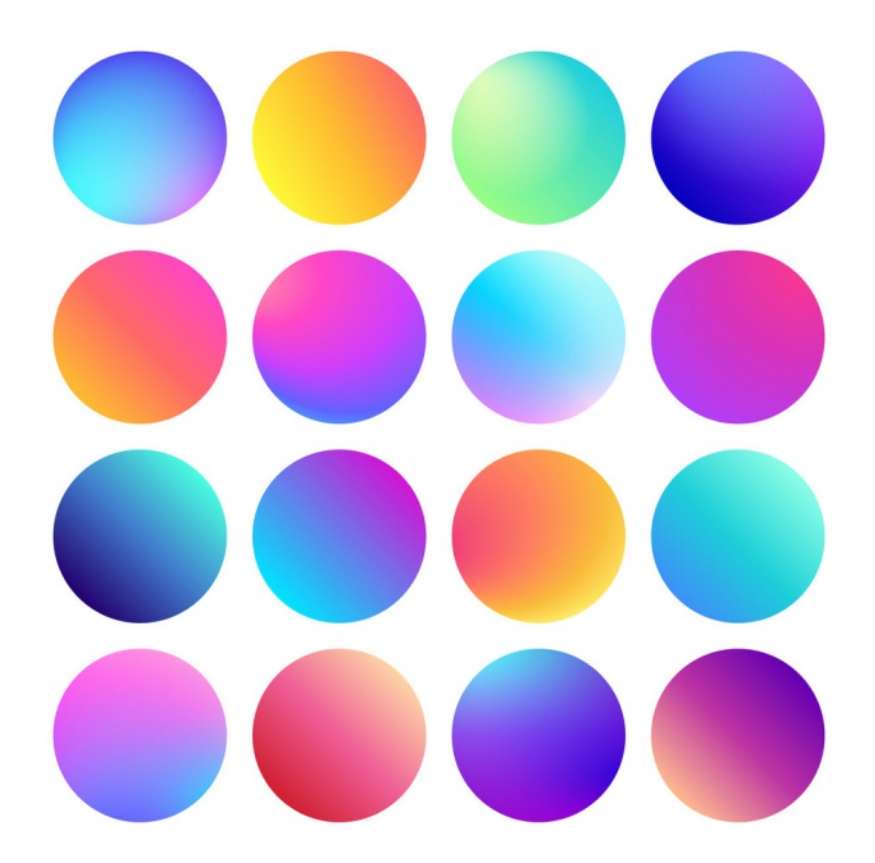

If you are reading this... congratulations!

This means that, after many years of studying, you have been able to arrive at the last stretch: the beginning of your professional career, your future.

In the next few years you are going to acquire a vast amount of knowledge which will help you become a person who people turn to for solving some of the biggest challenges our society has to deal with.

On top of that, you are going to do so at one of Spain's best universities, specifically in one of the most prestigious engineering Schools of our country. Definitely, something to be proud of.

Now the hard work must continue, and even though at the beginning you may find it difficult, as time goes by, you will come to realise that it is bearable. You will learn lots, not only in the technical side but also in many others. And, most importantly, you will grow as a person.

We are excited to see all the things you will create in our School and we hope that you enjoy this stage of your life as much as we do.

**Shall we begin?**

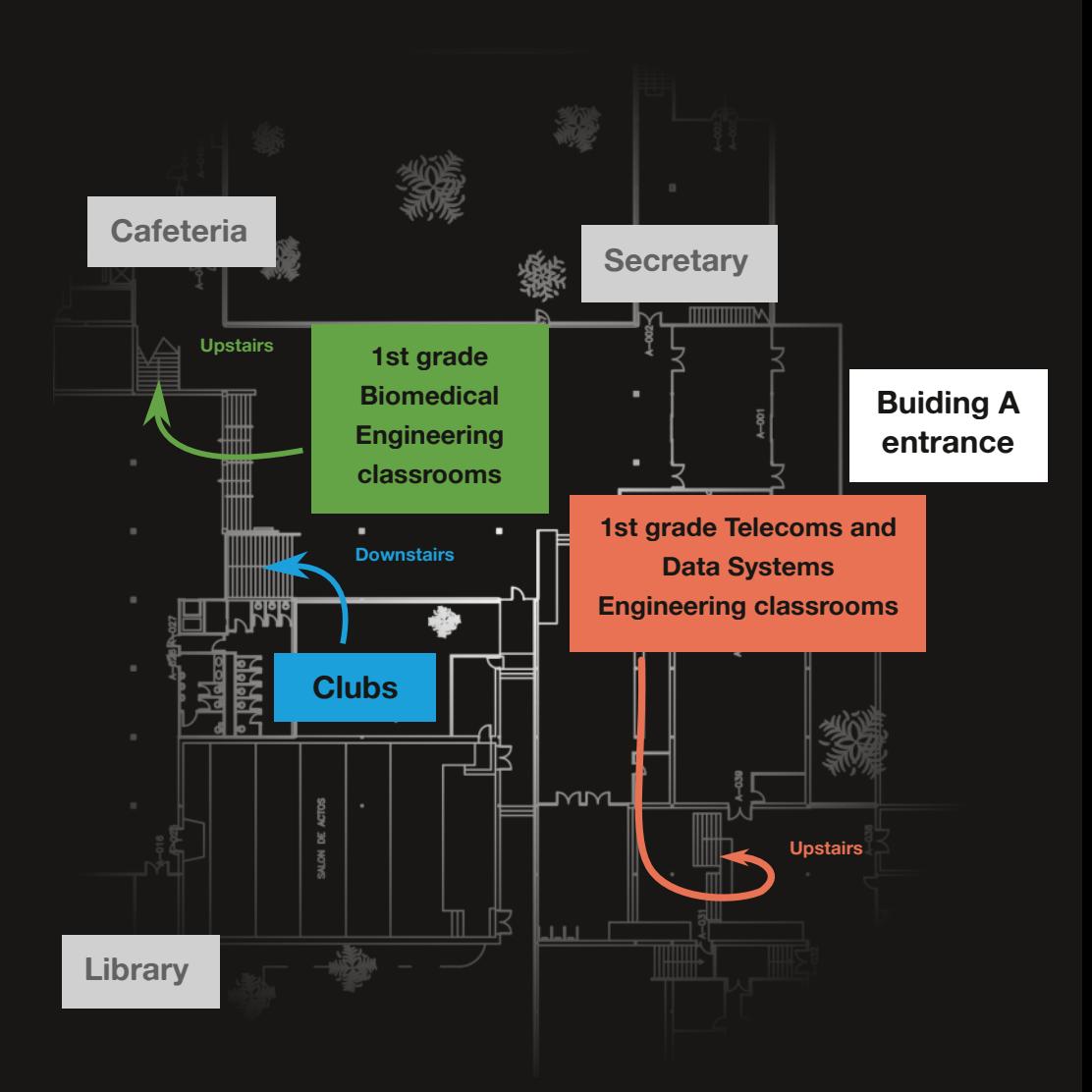

<span id="page-3-0"></span>**In collaboration with:**

ETSUPM POLITÉCNICA

{ol #Zj ovvs €v | y#k h€4{v 4k h€4sph  $R \neq \{y\}$   $p \mid z$ whyr pun j hm{l yph  $z$ {| kl u{z.#l j yl {hy∈ jsiz %z{ kl u{z.#l s nh{pu

# **the School**

<span id="page-5-0"></span>In the University environment, the Centres where engineering is taught, are called Schools, rather than Faculties where science is taught.

#### $\int$   $\pi$  | {hi s z

hwt #qr w ~  $\frac{4}{3}x$  #... p{ $\frac{4}{3}$  # ~ t } # v ~ | # n f f #  $fX\#$ h hf f #s. • x v # f w # t t t z # p s # u ~ | # nff#X#iff#ppf<sub>"</sub> ...

#### [ ol #gi vhv€

C, ●#{>Q●p●^#x #~●t } #Q ~ | #of f #f~#rgf f # t.t.  $\hat{H}$  # sp^#~u# fwt # t t t z#t  $\pm$  t t  $\bullet$  f# u  $\bullet$  #  $, -$  t#t,  $f \times x f$ x,

\t •t # ^ ~ , # rp } # prrt, , # p{{# f\nt #  $\bullet$ tr~ $\vert$  | t } st s#q~~z, # $\bullet$  +  $\bullet$  to r w# ... q vt r f #  $p$  s# |  $p$   $*$  # |  $\sim$  t #  $\sim$  f w  $\sim$  # r  $\sim$  |  $\sim$  f  $\pi$  f  $\pi$  # Let t #~L#r wp•vt #hwt #~} {`#\*t €, xt | t } f#  $x$  # $\sim$ #wo. t. #o# da # p•s #VW rz# $\sim$ . f#w $\sim$  † #  $f$ ~#vt $f$ #xf#~}# pvt#di

If y #p{, ~#p#v ~~ s# {prt #f~#, f,, s ^#E, xt f ^# tt • # \* # \* \* s#fwpf#s.. • \* v# tpl # t • \* - s#  $x#$ , , , ,  $p$ {{ $^*$ #  $\bullet$  {{, #,  $\bullet$  #  $\in$ ,  $x$ f # t p $\bullet$ { $^*$  # U{, ~# •t | t | at •# $\frac{4}{5}$  +  $\frac{1}{2}$  +  $\frac{1}{2}$  +  $\frac{1}{2}$  +  $\frac{1}{2}$  +  $\frac{1}{2}$  +  $\frac{1}{2}$  +  $\frac{1}{2}$  +  $\frac{1}{2}$  +  $\frac{1}{2}$  +  $\frac{1}{2}$  +  $\frac{1}{2}$  +  $\frac{1}{2}$  +  $\frac{1}{2}$  +  $\frac{1}{2}$  +  $\frac{1}{2}$  +  $\frac{1}{2}$  +  $\frac$  $\uparrow$  p}  $\uparrow$   $\uparrow$   $\uparrow$   $\uparrow$   $\uparrow$   $\uparrow$   $\uparrow$   $\uparrow$   $\uparrow$   $\uparrow$   $\downarrow$   $\uparrow$   $\uparrow$   $\uparrow$   $\uparrow$   $\uparrow$   $\uparrow$   $\uparrow$   $\downarrow$   $\uparrow$   $\uparrow$   $\downarrow$   $\uparrow$   $\downarrow$   $\uparrow$   $\downarrow$   $\uparrow$   $\downarrow$   $\downarrow$   $\downarrow$   $\downarrow$   $\downarrow$   $\downarrow$   $\downarrow$   $\downarrow$   $\$ 

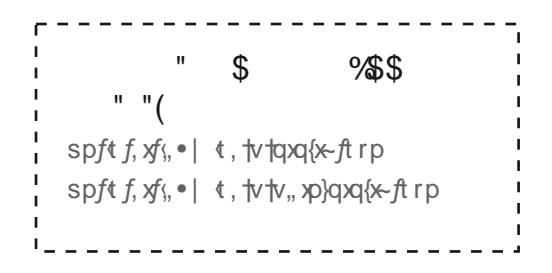

#### $Ov - \#v \#ol \# shzzl z \#$  $\sim$  v vr  $F$

 $\exists$  # ~ . • # . } x t • . x + # {t . . ~} . # p•t # . **i.** •  $*$  #,  $*$   $\sqrt{p}$  \*  $#f$   $\sim$  #  $#f$   $\sim$   $#f$   $\sim$   $#f$   $\sim$   $#f$   $\sim$   $#f$   $\sim$   $#f$ pfot ps<sup>^</sup>#wps

Y. t.  $\bullet$   $\hat{a}$  #, .. gyt r  $f$ # $x$  # $p$ # $y$  x rt  $#$  $y$ # $p$ # $q$  $y$  $y$  $#$ • "%6 #fwt #u, {{#st v \* t  $f$ #fwpf# ~ "# †  $X$ {#qt #r ~| • {t  $f$  × v#p, #^ ~,, #• p, , # tprw#u#fwt| <

 $m_{\tau}$ , #  $\uparrow \chi$ {#, t t # fwpf#,, } x t.•, xf<sup>2</sup> # x #  $\frac{1}{2}$  ~  $\frac{4\pi}{1}$  ~  $\frac{1}{2}$  # sxS r., { $\frac{4\pi}{11}$  fwp} # www# , rw  $-\frac{4\#}{5}$  p} s# fwpf# fwt # zt  $^*$  #  $x$  # WD. \* V# D# V~~S# ~ \* VD} \*\* f \*\* p} s#, } st •, fp} sx} v#-u#fwx} v, ‹  $-1$ 

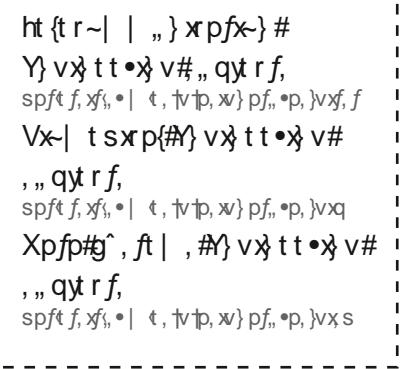

 $\blacksquare$ **I** 

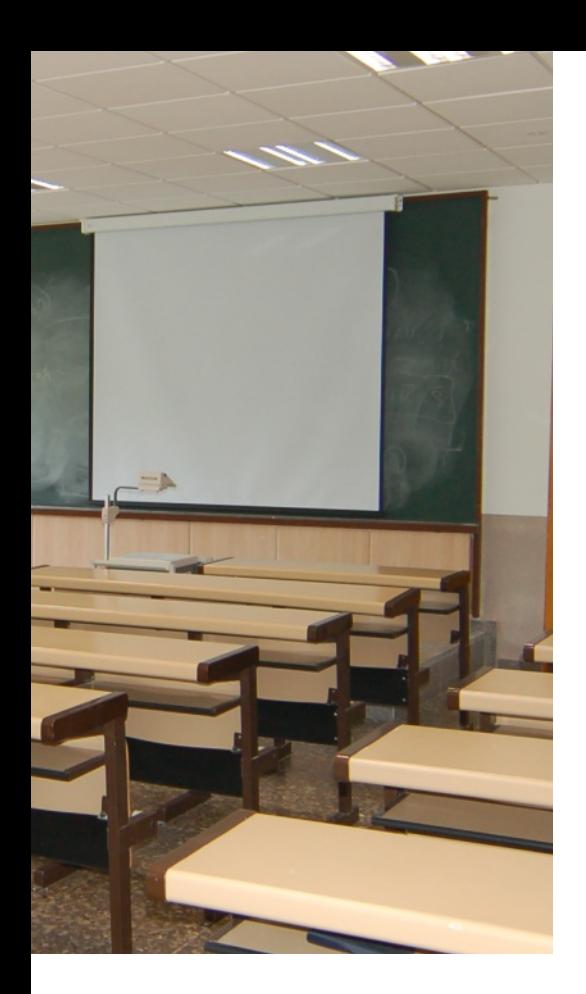

#### **Learning guides**

In these documents you can find all the details you need for any subject.

If you have any doubts on contents, teachers, evaluation methods… take a look. It is highly recommended.

They are available in the links on the left.

#### **Personal meetings with the teachers**

One of the many advantages we have in this University is the possibility of asking the teachers for a meeting. In these meetings you will be able to ask them any **doubts or questions** you have and they will explain everything to you.

You can attend these meetings both **physically** or **online**, whatever works better for you and your teacher. Usually, online meetings take place on Microsoft Teams. Check out more details on page 14.

To do so, you will have to **send the teacher an email**, ask them for a slot in their agenda and you will find that they are more than happy to help with anything you might need.

Don't hesitate to ask for a meeting because it will save you a lot of time when studying.

# △ oh{#xv# Ev | #ul | k# vu# ev | y#äyz{#kh € F  $d\#$ ot f. • # ~. • # da # | px #

m-, #NO. 1. # 0 { # M #  $\frac{1}{2}$  u-e pfx-} # t et #-} # pvt #  $\dot{a}$ 

http<sup>o</sup> #f~#prrt, , #a ~~s{t # What  $r$  z#fwo f# ~ .. # p t # p q {t #  $\sim$  # {~V#} # •~• t • {^#} S#[WD f#} {{# ^~,, •#,, qyt r f, # w~† #, • #Z~•#  $\vert \sim$  t #st fox.  $\#$   $\sim$   $\#$   $\sim$   $\#$  by t #x.

i#k .xfx v# pft .xp{#dp t .#  $D\$  S#t } # $\bullet$ # ~|  $\bullet$  ...  $\uparrow$   $\bullet$ #  $\int$ pq{t  $f$ «#p}  $\hat{ }$   $\int$  fwx}  $\vee$  #  $\sim$  ,  $\frac{1}{2}$  t t s #  $f$ ~#+ $\frac{1}{2}$ + $f$  # $\frac{1}{2}$ # $\frac{1}{2}$ (p,,

 $\mathsf{i}$  # Www. r z # ~  $\mathsf{m}$  • # x t f pq {t  $\mathsf{m}$  + # qt rp., , t #fwt } # ~,, #  $\frac{1}{4}$   $\frac{1}{4}$   $\frac{1}{4}$   $\frac{1}{4}$ t wt <sup>o</sup>t #) s# wt } #~#~#~#  $r\{p, .\}$ 

 $\int$   $\pi$   $\int$   $\int$   $\ln$   $\pi$   $\int$   $\pi$ spft  $f, xf$ ,  $\cdot \mid$   $\uparrow$ ,  $\uparrow$  tw- $\circ$ p $\circ \times$ ,  $\vee$  xf,  $f$ 

# $\frac{1}{4}$  ( % \$ \$ spft f,  $xf$ ,  $\bullet$  | t,  $\uparrow \uparrow \uparrow \uparrow$   $\uparrow \neg \uparrow$

#### M  $v\#$ ol  $\#$ n ssy ~ pun#  $\sim$  | | r z

•  $H \cup H = H \times H \times H$  +  $H = H \cup H + H$ €, x z{`#~#~,, #s~} `f#vt f#~, f

• # U# Np. 1. # [  $\sim$  , q{t #, } st • , fp} s x v #  $\sim$  t fw v tf  $\sim$  #r p  $\#$ f  $\sim$  #fo  $\#$ p s#v  $\sim$  #  $f$ ~#{p,,#|xfw#p}~fwt •#v•~,, •<

hwt •t # x # } ~# • • ~ a{t | # + xfw# xfe# \ ~+t .t. . dt # rp.t u, # x# ^~.. . # ••~u,, ~•#s~t, #, ~| t # {p, , •~~| # pr fx xfxt,

hwt # $f_n$  st }  $f#X$ t {t  $\vee$  p $f$  $\leftrightarrow$ } # wp, # $\Rightarrow$  #p  $\bullet$  # wt  $\bullet$  t # ~, #p} # , tt# w~#p•t#fwt#qt, f# .• pft s#ft pr wt •,#A}#: pr w# , "qytr $f$ ]f, #p| t #x #n~● #d●~ut <

 $f\sim\bullet\bullet\sim t$  spft  $f$ ,  $xf$ ,  $\bullet$  | t.

 $U_1, -\#$  ot | t| qt  $\bullet$  # fwp f#^ ~,, #} t t s #  $f$ ~# r ~} for f# at r•t fo•^#  $x$ # ^~, # t p} f#f~#rwp} vt #v•~,, •, #q,, f#xf#x # V., fre t s#t p.  $\sim$ } <

• #At u-•t # p, fx v# ~, • #fx t #p, z# fwt#ftprwt<del>.#L-\*#p#</del> ttfx}v#hwt^#  $\dagger$  x{#po =  $\bullet$  r xpft # ~,  $\bullet$  # %po f(

• h•^#f~#fp{z#t xfw# ~| t # {,, q, # ~#  $\hat{z}$  ~  $\#$  r p  $\}$  #, t t #xu# $\hat{z}$  ~  $\#$  {xzt # f \vt | \times  $hp{zx \vee \# f \sim \# f \wedge t}$   $#s \sim t}$ ,  $y#t$   $t p}$   $#$  $\hat{z}$  ~, #wp. t. #  $f$ ~#,  $x\}$  #,  $\bullet$  #m  $\{x, \#r\}$  # • \ s# ~,  $\#$  | ~ • t # pq~,  $\#$ ,  $f_n$  st \  $\#$  $p_{1}$ , ~r xp  $f$   $\leftarrow$  },  $\#$  }  $\#$  pvt  $\#$  h

#### J | yypi | shy#hkhw{h{pvu

 $\psi$   $\sim$  # wp.t.#  $\sim$  #  $\sim$  # wp.t.#  $\bullet t \in t$ ,  $\uparrow t$  state to  $\sharp$  sxpax  $\star$   $\sharp$ rt • fx rpft #  $\sim +$   $^{\circ}$   $\sim$  # wp. t. # p}  $^{\circ}$  #  $\bullet$ tr~v}  $\%$ s#~} sxfx-}#fwpf#}tts,# t s., rpf  $\left\{p\right\}$  p  $\left\{H, \dots \bullet \bullet \sim \bullet\right\}$   $\left\{H, \dots, H, r\right\}$   $\left\{H, \dots, r\right\}$  $\bullet t \in$ , t, f#p#r,  $\bullet \bullet x$ , {p $\bullet$ #psp $\bullet$  fpf $\star$ } # •••,  $\#$ •-† $\#$ , t pf,  $\#$   $\frac{1}{2}$   $\#$  r {p, ,  $\#$  t  $\pm$  f $\frac{1}{2}$ p $\#$  $f$ x t# s.  $\bullet$ x v# t $\pm$ p|  $\bullet$  # psp $\bullet$  ft s# | pft•xp{#t fr €

ft| t| qt  $\bullet$ #fwpf#xf#} t t s, #f~#qt #  $\bullet t \in t$ , t f, ft s# t . t. $\bullet$  <sup>2</sup> # prpst | x #  $r \sim$ ,  $\bullet$ ,  $t \in$ 

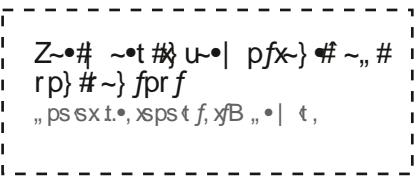

# **important**

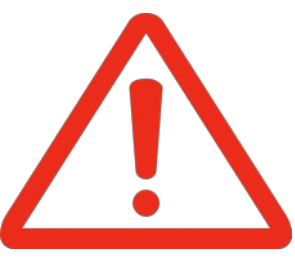

One of the main novelties now that you are at University is that you are considered an adult. You are completely free of organising your studies as you wish.

That freedom also implies a certain responsibility because now you are the only person responsible for being prepared the day of the exam.

You decide how you are going to achieve it, and that is the main challenge of studying a degree. Unfortunately, there is not only one correct solution. It depends on you and on how you study.

#### **What do stadistics say?**

<span id="page-11-0"></span>Although there are people able to pass subjects at their first attempt without going to class, these cases are exceptional. Specially in the first year of University which is key to progress during the rest of the degree!

#### **Our recomendation**

**We advise you to go to on-site classes, at least, during your first year.**

You may be convinced by schoolmates, mentors, etc, not to, **but it is a bad idea**.

Depending on each case, it is possible that an academy School might help you or quite the opposite. Make sure you give the normal classes a chance so that **you may decide to go to an academy School or not**.

Also it can be tempting to abandon subjects for passing them the following year, but most students tend to regret this decision.

Passing the first year of the degree without failing is viable just by going to classes and studying regularly.

Don't give up before you try!

### **Passing first year is possible!**

We will not lie to you, daily work is important. This means making an effort: attending classes, studying frequently and asking everything that may not be clear to your teachers. But it is an effort well worth making. Remember that the academic formation that you will gain in this School will accompany you for all your life.

If you think that you will get high grades without much effort like until now, you will be back down to reality soon.

We encourage you to study and fight to get the maximum grade. It is worth the effort to become a good engineer.

Remember that your academic record is important and will open the doors to many great opportunities, like research scholarships at the best universities all around the world, including our School.

Signed: Equipo Directivo, ETSIT-UPM

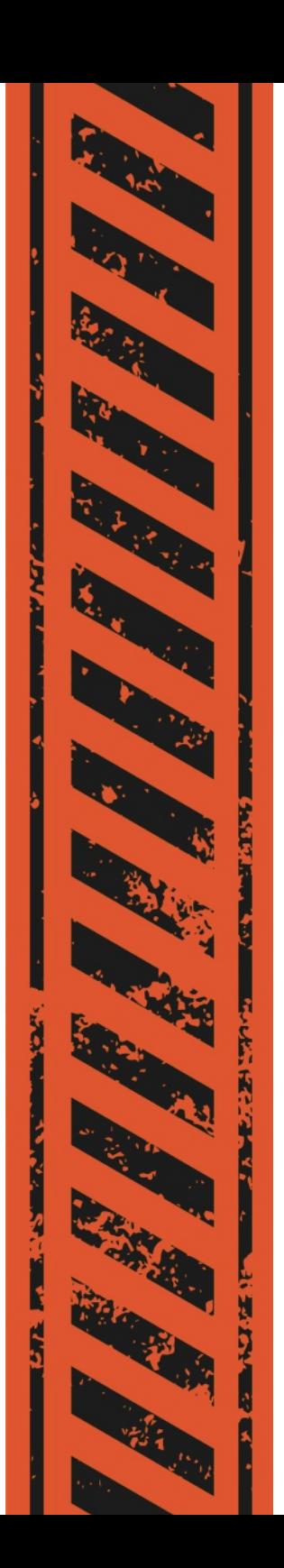

# **IT services**

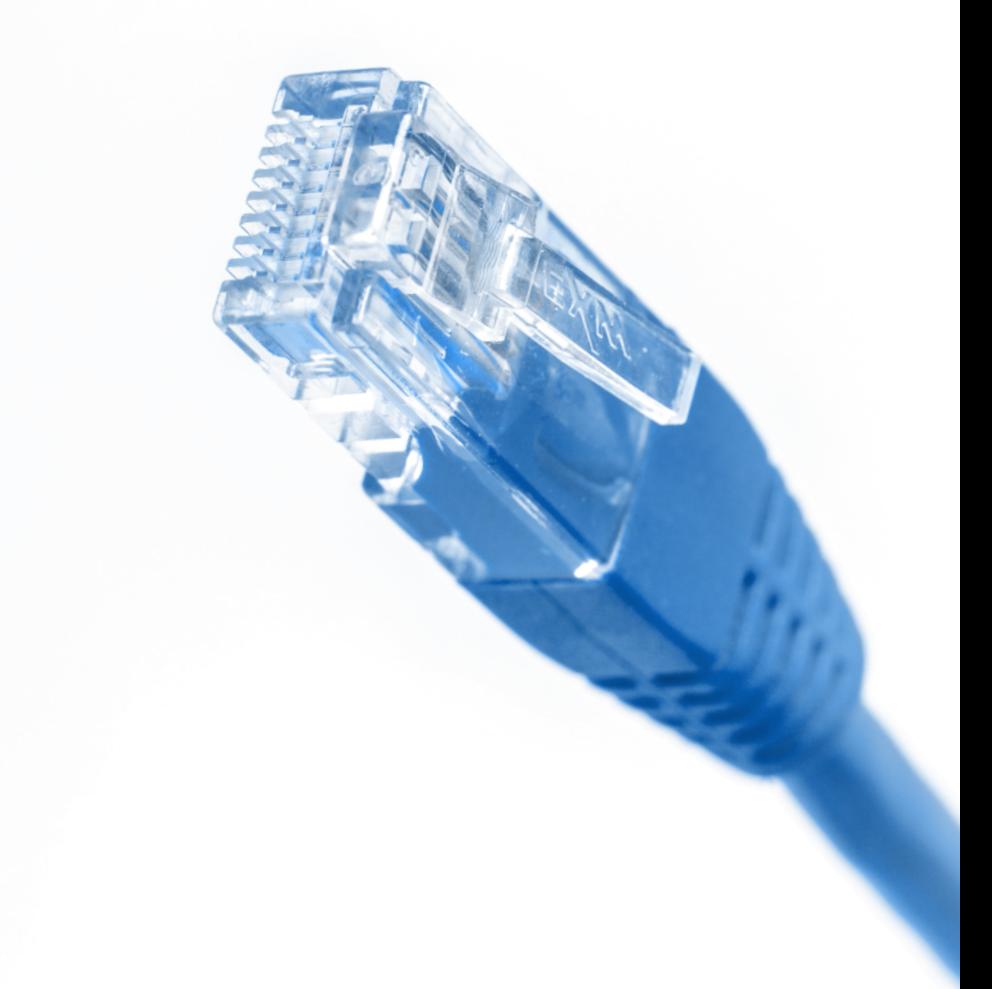

#### $\sqrt{\frac{1}{4}}$  host Ghs t  $uvz5$  wt  $5z$

Y. t.•^#, f, st }  $\# \lambda$ #i da #wp, #p} #  $x$ , fxf, fx-} p{# }| px #pr r ~, } f

k t #ps.xt #^~,, #  $f$ ~#r wt rz#^~,, # i da # $\parallel$  px #spx<sup>o\*</sup> # at rp... t # wt • t # ^~,, # X{#t rt x t.# } u - | p f x } # f w p f #  $p\%$ brf,# ^~,,# sxtrff #  $\sqrt{s}$ xt }, t#  $\bullet$  p<sup>^</sup>| t } f<sup>#</sup> t p|  $\mathcal{Z} \in$ 

Vt x v # f wt #  $\sim$  S r x p {# + p ^ #  $\sim$  u #  $r-1$  .  $x$  of  $x$  +  $x#$   $x#$   $\sim$   $\bullet$ •t, • ~},  $xq x f' #f - #t ps #f w f + t, #$  $\hat{z}$  ~  $\hat{z}$  #  $\bullet$ t rt x t, # hwt  $\bullet$ t u- $\bullet$ t # x# x #  $x \rightarrow -D$  for  $\#$  fwo f#^~, #z} ~ + #w + #  $f \sim # \cdot \{ft \cdot # \text{ p}\}$  s# | p} pvt # ^~,  $\cdot #$  $t$  | px  $\left($ 

 $$$  (  $\%$  % \$  $\frac{1}{1}$  spft f, xf(e) t,  $\frac{1}{1}$  +  $\frac{1}{1}$  -  $\frac{1}{1}$  +  $\frac{1}{1}$  $\#$  "  $\#$  "  $\#$  "  $\blacksquare$  spft f, xf<sub>i</sub>, • | t,  $\uparrow$   $\uparrow$  t q| px  $\mathbf{I}$  $7 \quad \$ "#$  $\text{spft } f, x f, \bullet \mid \text{ t }, \text{ t } \uparrow \text{ e } f \bullet \sim,$ 

#### YI kpl j  $\frac{f}{f(x)}$  y # WT # It hos

 $\int$   $\frac{1}{2}$   $\frac{1}{2}$   $\frac{1}{$  $\Box$  px#. ~#fwpf#^~ .. # • t r t x t. # x # #  $\hat{f} \sim$   $\hat{f}$  =#  $\sim$   $\alpha$   $\hat{f}$   $\hat{f}$   $\hat{f}$   $\hat{f}$   $\hat{f}$   $\hat{f}$   $\hat{f}$   $\hat{f}$   $\hat{f}$   $\hat{f}$   $\hat{f}$   $\hat{f}$   $\hat{f}$   $\hat{f}$   $\hat{f}$   $\hat{f}$   $\hat{f}$   $\hat{f}$   $\hat{f}$   $\hat{f}$   $\hat{f}$   $\hat{f}$   $\hat{f}$   $\hat{f}$  $\sim$  fwt  $\bullet$  #st. xt,  $\#$  hwx  $\#$  p  $\#$   $\#$   $\#$   $\#$   $\#$ t p. x  $\bullet$ #u- $\bullet$ #^ ~  $\frac{1}{2}$  #f~#} ~ fxt #† wt } #  $\hat{z}$  ~, #t rt x t.# } px,  $\langle$ 

 $h$ ~#s~# ~ $#$  ~,, #p} #~} •  $V,$  •t  $#$  ~, •# t | px # r {x }  $\#$  + x f w  $^{\circ}$  ~  $\#$  i da #  $prr\sim_{n}$   $\uparrow$  #  $\uparrow$   $\uparrow$   $\uparrow$ 

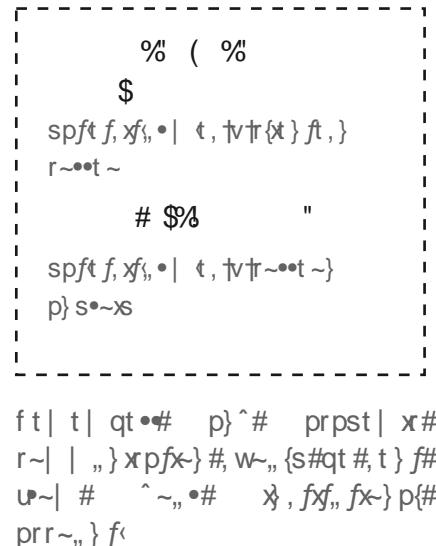

 $\land$  pMp

k xfw#^~,, •#i da #t| px#prr~,, } f#  $\hat{z}$ , #rp }#prrt, , # fwt #i da #k x 2 \*  $ts.$ ...pl  $($ 

hw,  $#$  t  $#$   $\sim$  z#x  $#$ u, { $\uparrow$   $#$ p. px pq  $\uparrow$   $#$ t . t. •  $\hat{m}$  #i da #rt } f \* #p \ s # \ # # | p \  $\hat{m}$  #  $\sim$  fwt • # q• p} x w# p} s# Y, • $\sim$ •t p} #  $i \}$  x t.•, xfxt,  $\left\langle \right.$ 

m, #rp} #{~v#x} #† xfw#^~, •#i da #  $|px#$   $\bullet$   $\downarrow$   $\downarrow$   $\downarrow$   $\downarrow$   $\uparrow$   $\uparrow$   $\uparrow$   $\downarrow$   $\downarrow$   $p$  s#p.  $+ -$ s

 $h$ <sup>#</sup> prrt..#  $f$ w # } t f#  $u$  ~ | # j db #hwx #†  $x$ {#p{{~† #^~,, #f~#,,, t #  $t$   $\pm$   $\frac{1}{2}$ . x  $t$ .  $\neq$   $\neq$  .  $\sim$ .  $\bullet$  r  $t$  .  $\neq$   $\frac{1}{2}$  .  $\frac{1}{2}$  .  $\frac{1}{2}$  .  $\frac{1}{2}$  .  $\frac{1}{2}$ fwo f#o•t #~}  $\int$  #o. pxpa{t #v ~  $\vert$  #fwt #  $\alpha$ rw $\sim$ {

 $9\frac{1}{2}$   $9\frac{1}{2}$  $\frac{1}{2}$  spft f, xf<sub>i</sub>, • | t,  $\frac{1}{2}$  t s<sub>n</sub> • - p|  $\mathcal{R}$  $\text{spft } f, \text{y}, \bullet \mid \text{ t }, \text{tv}, \bullet \mid \text{ .} \bullet \}$ 

#### $M \mid \# v$  m<sup>2</sup> hv

i da # vx t., # fwt  $x#$ , f, st } f, # wt t # ,~uftp+t# {xt}, t, # {xzt # u-+# t tpl . t #k \*s~t, #d #a x .~ .~ uf#  $c$  S rt  $\#$   $\bullet$   $\#$   $\Box$   $\Box$   $\lor$ 

 $U, \#^{\wedge} \sim_{n} \#$  pr  $f \times$  pft  $\#^{\wedge} \sim_{n} \bullet \#$  c  $\check{S}$  rt il k#  $\{xt\}$ ,  $t \neq \hat{ }$  ~,  $\frac{7}{7}\neq$  qt # pq{t #  $f \sim \#$ , , t #  $ax - x - \sqrt{t}$  htpl  $\pi$  + two w# tx{#  $|$  pzt #  $\sim$   $\bullet$  # r ~ | |  $\star$  } x p f x }, # t p,  $x \cdot #$   $\sim$   $\cdot #$   $r \sim$ {{t pv, t , #  $\sim$   $\cdot #$ ft pr wt  $\bullet$ , #b} s# ~..

ft| t| qt •# fwpf#  $x$  # ~•st •# f~# t } ft  $\bullet$ # fwt #. ~uft p $\bullet$ t # $\bullet$  ~ $\bullet$  fp $\{$ #xf#x # •t €, xet s#  $f$ ~# qt # r ~} } t r ft s#  $f$ ~# t s. • ~ pl  $#$  •  $#$  ~ #. t # da  $^{\circ}$  # db <

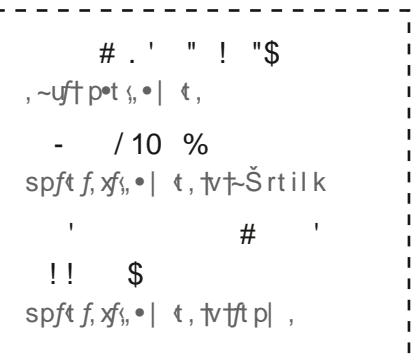

#### $log$ l hs $\frac{1}{k}$  zr  $\{vwz\}$

 $|U#^{\hat{}} \sim_{\alpha} \bullet \#r \sim | \bullet_{\alpha} \text{ ft} \bullet \#$ ,  $\bullet$  t r x r p f x - }, #  $Det # - 1$  t + wo f#  $-st$ . f# $#$  # p. t #  $\hat{i}$  ~, # s ~  $\hat{i}$   $\hat{j}$ #  $\hat{j}$  p  $\hat{k}$  #  $\hat{j}$  +  $\hat{k}$  +  $\hat{k}$  +  $\hat{k}$  +  $\hat{k}$  +  $\hat{k}$  +  $\hat{k}$  +  $\hat{k}$  +  $\hat{k}$  +  $\hat{k}$  +  $\hat{k}$  +  $\hat{k}$  +  $\hat{k}$  +  $\hat{k}$  +  $\hat{k}$  +  $\hat{k}$  +  $\hat{k}$  +  $\hat{k}$  +  $\hat{k}$  + , ~uft pot #~} # ~,, o#~t } # ~| . ft o# i da # ~%b•, # ^ ~ , # + t {{\t € .  $x \cdot t$  s#  $x \cdot x = f, p$  {#st, z f ~  $\bullet$ , # t w x w # ^ ~ , #r p } # prrt,  $\#$  fw ~ vw# p}  $^*$  # ] }  $\#$   $\bullet$  }  $\#$  $r \rightarrow \} tr f x \}$ 

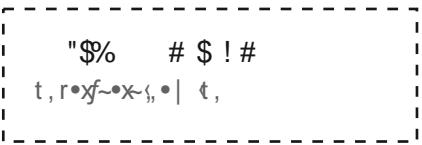

#### **T** vvks

If#x #fwt # {pfu- $\bullet$ | # twt  $\bullet$  t #ft pr wt  $\bullet$ , #  $, \cdot$   $\sim$   $\sim$   $\sim$   $\uparrow$   $\uparrow$   $\uparrow$   $\downarrow$   $\downarrow$   $\$  $D.$ # † t  $\frac{1}{4}$  t  $D.$  # t  $\pm 1$  • r  $\times$  t  $.$  #  $D$  s  $\pm 1$  f  $D.$   $.$   $\pm 1$  $\sqrt{8}t$ .

 $|f#|$  p  $#$  at  $#$   $...$  t u,  $#f$   $\sim$   $#$   $\lambda$   $...$  fo  $#$   $f$   $\sim$   $#$ i da #a ~~s{t #| ~qx{t #p• • # ~# ~.. # rp}#zt t • #, • #f~#spft #s, • x v#fwt # prpst  $x#_{\sim} \cdot t$ 

 $\vert - -s \{t \in \bullet | t, \frac{f}{f(x)}, \frac{f(x)}{f(x)} \}t, \frac{f}{f(x)} \}$ ~•rxp{t,  $\mathbf{L}$  $\mathsf{spft}\;f\;\mathsf{xf}\;\mathsf{f}$  | t,  $\mathsf{wt}$ p••a ~~s{t U} s•~xs  $\mathsf{spft}\;f\;\mathsf{xfs}\; \bullet \;|\; \mathsf{t}\;\mathsf{w}$  $p_{\bullet} \bullet a \sim s$  {t x c q

<span id="page-16-0"></span> $\exists$ } #~ $\bullet$ st  $\bullet$ #f~#prrt,  $\Box$ #a ~~s{t # $\bullet$ ~ $\Box$  # fwt #p •  $#^2$  ~  $#^3$  t t s#f~#r ~| • {t ft # fwt # $\frac{1}{2}$  xfxp{#, , .t.  $\hat{f}$  #p} s#prrt .  $\hat{f}$ #fwt #  $f(e)$ , #p} s#r ~} sxfx -}, # $e$  -| #f wt #  $+$ t q

### $W \mathfrak{B}'$  i up h#  $p\mathfrak{A}'$  hs

 $1$  f#x #p# + t q, x t # + wt  $\bullet$  t #  $\sim$  # + r p + #  $r \sim$ ,  $\{ f# p\}$   $\{ H^2 \sim p \bullet \# i \text{ da } \# \text{ spfp} \# i \}$  $\bullet$  of r $\sim$  set that  $\star$  f,  $\star$  fyort, we

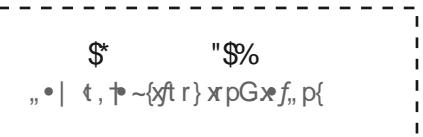

### $Zvt$  | # z| m\s# hi i I zz

 $m<sub>1</sub>$   $\bullet$ #t r $\sim$ s  $\%$ ox # $X$ p $f$ ~,  $\%$ apq# $\circ$ # $\circ$ ,  $f$ , s $\times$ , # $\circ$ #  $Y$ **+** t sx }  $\hat{\pi}$  <

 $m_{r}$ ,  $\bullet$  # p<sup>^</sup> | t } *f#t fft*  $\bullet$  $\%$ ox #Xpf~, %Hapq#@Het r  $\times$ , # • i  $q/x \sim \#QH$  t, fxee  $#t$  #  $\bullet$ trxq~,

 $\lceil$  • pst.  $q$ - t# ... q ut r f. #  $x$  w  $x$  $\bullet$  , q{x w#fwt x #v  $\bullet$  pst, #wt  $\bullet$ t #  $p\}$  s# $\frac{f}{f}$ ,  $\sim$ # $f$  wt # $f$   $\frac{f}{f}$  t # $\frac{f}{f}$ } s#  $\frac{f}{f}$  prt #  $U \cdot H W \# t$ .  $X \times$ 

% ol pr xet % dapq#@thpq{at #st #  $\}$  ~ fp.  $\left\langle$ 

#### \ WT Hww

hwt # i da # ~ $\sin 6\theta$  +  $\cos 4\theta$  p +  $\cos 4\theta$  +  $\cos 4\theta$ prrt,  $#f \sim # \sim # \cdot \mathcal{M}$ ,  $p# f$ ,  $p# f$ ,  $f$ , st  $\}$  # }trt,,po<sup>2</sup>#  $f$ <sup>-#</sup> ,,  $\bullet$  {~ps#  $\sim$   $\bullet$ # • w-f-v•p• w#f~#d~{xfÜ} xp# x f., p{# p} s# pxf#, } fx#xf#vt f, #p · · -. t.s# a<sup>n</sup> #at r•t fo•^ <

 $\mathbf{L}$  $\blacksquare$  spft f,  $xf$ ; •  $\blacksquare$ t,  $\uparrow \lor \uparrow$  da  $\cup \bullet \bullet$  $\mathbf{I}$   $\mathbf{I}$  $$S$  $"$   $\%$ \$\* spft  $f, xf$ ,  $\bullet$  | t,  $\uparrow \uparrow \downarrow \uparrow$  t-dj

#### $Z\{$ | kl u $\{z, \#w\}$ y $\{$ hs

If#  $x \# p# \cdot \neg p[p# \n}$  \* + \www# fwt #  $S\%$  ot } # p.o. #  $Q$ -fw# p# fwt # .rw ~{#p} s#, } x t.•, xf #{t .t. {, # p+ t #  $f \sim Vt$  fwt  $\cdot \#Z \sim \#t$  to  $\cdot \#f \neq \dots \#r$  p  $\#$  $\bullet$  s# ~  $\bullet$  #fx t fpq{t #f\ t # p $\bullet$  zx v# prrt...  $#$  } t + . # p } s # r ~ } ft } f# •t {pft s#  $f~+$  fwt # a t }  $f~-$ •, we #  $\bullet$   $\bullet$   $\sim$   $\vee$   $\bullet$   $\circ$   $\circ$   $\circ$ 

<span id="page-17-0"></span>\$% \$#6! "\$ • ~ fp{t f, xf;, • | t,  $\#$ , f, sxp}  $\#$ ,

#### Hu{p vw€

 $\exists$  # fwt #,,  $\times$  t.•,  $\mathcal{A}^*$  #• {pv xp•x | #x #  $r \sim$ }, xst = t s#p# t. = ^ # t = x ... #  $\sim$  x <

hwx #x # fwt #  $\bullet$  t p.  $\sim$ } # + w ̂ # t . t. $\bullet$  ^ # st • p• fl t } f# wp, # p, f~| pfx #  $\bullet \bullet \sim$ v $\bullet$ pl # fwof# st ft r f# ,  $\frac{1}{4}$  xpo xfxt, # qt f | tt } #  $\cdot \cdot \cdot$  xt r f, #  $\sim$  t fxl t  $\#$  t  $\pm$  t  $\frac{1}{2}$  t at ft t t  $\}$  # ••~vtrf.#e~| #s%t+t}#tp.<

ft| t| qt • #  $fwp$  # t . t . } #  $fw$  . vw# ft p|  $\uparrow \sim 2\# X \#$ . t.  $\circ \hat{=} \#$ . t u,  $\#$  p} s#  $\rightarrow -$  p{f`# $\bullet$ tr  $\sim$  | t \st s#q^#f \t #  $\uparrow$  ft pr wt  $\bullet$ ,  $\sharp$   $\sharp$   $\sharp$   $\sharp$   $\sharp$   $\sharp$   $\sharp$   $\star$   $\sharp$   $\sharp$   $\sharp$   $\sharp$   $\star$   $\bullet$   $\star$   $\star$   $\sharp$   $\sharp$ fwpf#  $\sim$ ,  $\bullet \neq \bullet \sim$ ytrf, #p $\bullet$ t# pst#q^# ^ ~.. ‹

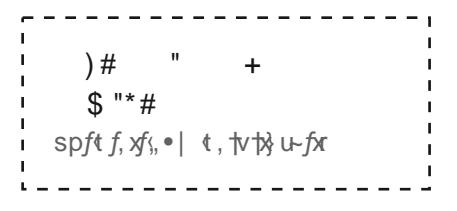

#### Z{| k| u{#whyr pun

hwt #gr w ~ {# ~ % to , # ut t # • p \* zx v #  $U \rightarrow #$ , f, st } f, #  $\bullet$  fwt #  $\bullet \bullet$ , f# ~ } t # ~ } # fwt #t uf#v~x} v# · #fwt #p| · €

#### $Ov - \frac{1}{2}$   $\sqrt{4}$  i i  $\sqrt{4}$  zz#ol # hy#  $3/8$

Urrt,, #  $x#$  r ~ }  $f^{\bullet}$  ~ {{t s# q^# p} #  $p_{n} f_{\sim}$  pfx #qp••x • #]} # ~•st •#  $f_{\sim}$ # t }  $\hat{f}$  \*#  $\hat{f}$  Mt # r p \*# \* p \* z \*# ^ ~,, # | ,, ,  $\hat{f}$  #  $\bullet$ t vx ft  $\bullet$ # fwt # {xrt }, t #  $\bullet$  {pft # at u-t wp} s

 $1$ f# x #  $\bullet \sim$ .. x q {t #  $f \sim$  # w p. t . # . t . t .  $\bullet$  p {#  $\bullet$ t vx ft  $\bullet$ t s# {xt }, t #  $\bullet$  {pft, # q, f# ~} {`#~} t #~u#fwt | # p} #qt #pr fx t.<

]} #rp, t # fwt #, f, st } f# • p • zx  $\forall$  #x # u,  $\{\#f \sim H \text{ p}^{\hat{}}\#$ , t #fwt #  $\bullet \sim U$ , ,  $\sim \bullet$ , # • p•zx  $\forall$  #  $\frac{1}{2}$  ft • r ~ | # • fwt #, t r ~ } s#  $\sim$ } t #f~#fwt #{t uf #, ~#fwt #qp••x •# rp}#qt# • t } t s#e ~ | #qt r • t fp • ^

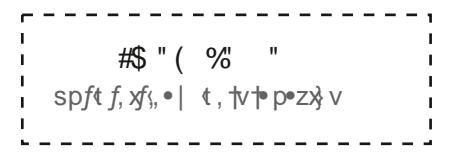

# <span id="page-19-0"></span>**cafeteria**

### [ oy I #y hz

hwt #.  $f_n$  st }  $f#$  put  $f$  •  $x$   $\rightarrow$   $x$   $\rightarrow$   $S\$ {b} ot }  $\#$  pot p,  $\#$  fwt  $\#$  qpo  $\#$  fwt  $\#$  $\hat{t}$  ~  $\#$  t  $\}$  ft  $\bullet$  # fwt  $\#$   $\bullet$  {prt  $\#$  p} s# fwt #  $\sim$  for  $\#$   $\bullet$   $\bullet$   $\circ$   $\circ$   $\circ$   $\circ$   $\circ$   $\circ$ 

#### $\int$   $\phi$   $\int$   $\int$   $\phi$   $\int$   $\phi$   $\int$   $\phi$   $\int$

c,  $\cdot$ #rput ft  $\cdot$ xp#x #- $\cdot$ t} #v $\cdot$  #nff f #  $f$ ~#00 $f \in$ 

 $Z$ - #nf f #f~#dnf f #q•t pzup, f#x # .t.s# p}s# u - #  $^{\circ}$  -  $^{\circ}$ #  $\{^{\circ}$  } r w# | t}, #xf#x #x\*~| #qi f f #f~#qi f f <

 $Z \sim 4$  # d f f #  $x$  # ps.p rt # f wt #  $ZXf$  wt } #x #r {~, t s#p} s#^~, #p•t # ~}  $\{\hat{r} \# pq\{t \# f \# \text{--est} \text{--} \# s \text{--} x, \# p\} \text{--} s \#$ • • t • p•t s# t p{.

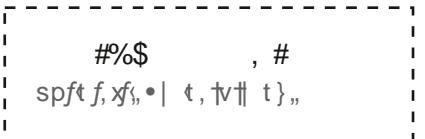

#### $Ov - \frac{Hv}{W}$ wkl v

hwt #† p^#f~#~•st •#^~,, •#u~~s#pf# fwx #rput  $\hbar$  •  $x$ p $\#x$  #p.  $\#t$  p.  $\hat{}$  #p.  $\#x$ f#  $\dagger$  ~, {s#qt #x} #p}  $^*$  #~ fwt • #qp• #^, , f# vt f#r {~, t #f~#fwt #qp•#p} s#p, z#u-•#  $\pm$  wofff ~  $\pm$  # $\pm$  p} f# ~ $\pm$  t . t.  $\pm$  $\uparrow$  p}  $\uparrow \sharp$   $f \sim \sharp \bullet$  p^  $\sharp \uparrow$  xfw# r p•s $\sharp \uparrow$  ~,  $\sharp$  $\vert$  , fts ~ that the f<sup>tt</sup> fwt the  $f$  ~ . t  $\cdot$  s  $\sqrt{s}$  v # | prw $\lambda$  t, #fwpf#^~,, #rp $\}$  # $\bullet$ } s#q^# fwt # t } fop } rt # f ~ # ^ ~ , o # {t uf <

 $\exists$  # p, t # ~,, # p {#p#,, } r w# t },, # fwt  $^{\circ}$  #  $^{\prime}$  X  $^{\prime}$  X  $^{\prime}$  x 1. #  $\sim$  , #p#fx zt f#pf#fwt #  $qp*+p$  of  $*f \sim r *p^1$  i  $\{f \notin c\}$  it  $#$  $\hat{f}$  ~, #vt f#xf#f ~, #p}# } ft •#fwt # rp} ft t } # fpzt # p # p ^ # p } s # w - ~ , t #  $\hat{f}$  ~  $\hat{f}$  + t p  $\hat{f}$  + p  $\hat{f}$  +  $\hat{f}$  +  $\hat{f}$  +  $\hat{f}$  +  $\hat{f}$  +  $\hat{f}$  +  $\hat{f}$  +  $\hat{f}$  +  $\hat{f}$  +  $\hat{f}$  +  $\hat{f}$  +  $\hat{f}$  +  $\hat{f}$  +  $\hat{f}$  +  $\hat{f}$  +  $\hat{f}$  +  $\hat{f}$  +  $\hat{f}$  +  $\hat{f$ for zt  $f$ # $f$ # $f$ # $f$ wt # $\}$  s# $-f$ # $f$ wt # $t$  { $Q$ }  $\cdot$  t • xt #x t <

#### $Zvt$  |  $\#$ k }  $pi$  |

It f#  $\sim$ .. •#fxr zt f# $\&$  # ps.p} rt  $#X \sim$ } "f# pxf#-+#  $\{.\}$ rw#fx $\mathcal{H}$ t Z~\*# tol t \* {t # ~ .. # p} #v~# x # t f t t } # {p, , t, # u# ~, # +pxf# } fx#i < f #f~#vt f# ~.. . fx zt f#fwt  $\bullet$ t #  $\angle$  {#zit #p# $\sim$ } v#  $f.t. t \in$ 

 $V_n$   $*$  # t }  $\#V$   $\sim$  }  $\ldots$  t.  $Uff \sim$ , #p+t #fwd zd v#-u#  $q''$ ,  $\sqrt{2}$  v#p# t } ... #spx  $\sqrt{47}$  ~ ... # rp}#a, <sup>^</sup>#b#d<sup>##</sup> t }, #a~}, .. # p} s# ~ # x # p. t. # ~ } t ^ <

 $U$  , sp,  $\sharp W$  ts- $X$ Uh#v $\bullet$ p} f, #wt { $\bullet$  #f~# pzt # fwt # t } .. #  $\sim$  t # $\frac{1}{2}$ % · spq{t # f~#fw~, t # w~# t t s#f#a ~•t # ※ u-#-} # pvt #k

#### ^ oh{#z#fF

g]f#x #fwt # {prt #f~#s~#p{{#fwt # • p• t • † ~• z# † wx{t # ^ ~,, # p•t # p# , f,, st } f#pf#Yhg]h#f\*~,, q{t #† xfw# •t vx  $f \circ p f x$ } # p} s#  $\circ p$  | t  $f$ , #  $prpst|$   $x \# p \bullet \{ x p f x \}$ ,  $\# fr \in$ 

<span id="page-21-0"></span>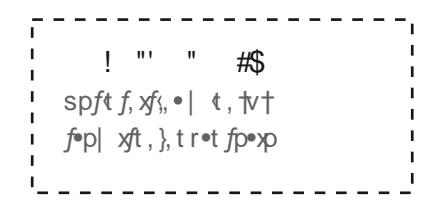

#### $I$  ol #  $H$

 $U_1$  ~,  $f#$  t.t.o<sup>2</sup>  $\#$  ps  $\forall$  x for fx t.#  $\bullet$   $\sim$ rt s.  $\bullet$ t # rp} # qt # r $\sim$ |  $\bullet$  {t ft s#  $\sim$  {x} t # k t # ... vvt. f# ^ ~ .. # f~# p{t p^, #,,, t #fwt #VVUi #VV} f•~#st # Uft  $\{r \times \}$  # p# i ... p•x-.  $\oplus$  Y.t. } #  $f_{\text{W-}}$ , vw#fwt# {pfu- $\bullet$ | #  $\#$  ~ f# t. $\bullet$  ^ # x f, xfx t. #xf#t x{#, p. t. #^ ~,, #p#{~f#  $\sim$  u#  $\in$ , t, t, # p \ s # + pxf \ v # f \ t #  $m_{\text{t}}$ ,  $\# \# p$   $\#$  pr rt,  $\# x$   $\#$ ,  $\# y$   $\#$   $\sim$   $\#$ i da #prr $\sim$ ..} f

 $1\frac{4}{7}$  X # p{, ~# • ~, , xq{t # u~ \* + ^ ~, # f~# •t rt x t.#pfft }  $f$   $\leftarrow$  } #  $\mathsf{w}$  .  $x$  p{ $\mathsf{f}$   $\leftarrow$  #a.  $\mathsf{f}$ #  $\hat{z}$  =  $\#$  +  $\frac{1}{4}$  +  $\frac{1}{4}$  +  $p \cdot -x \cdot f$  +  $\frac{f}{f}$  +  $\frac{f}{f}$  +  $\frac{$ 

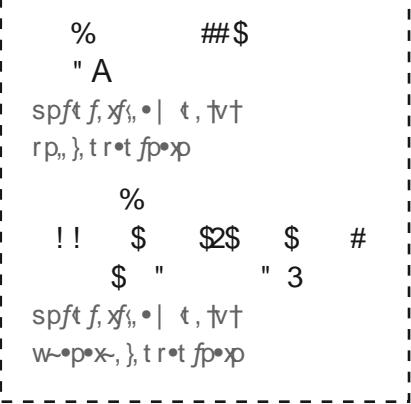

#### 

 $\frac{1}{\#}$  x # x • ~• fp}  $\frac{1}{\#}$  f~# z} ~† # {xzt # t.t. •  $\#$  fwt • #ps  $\downarrow \chi$  f • pf  $\star$  } #, }  $\chi$  # fwpf#stps{ $\forall$ t,#pot#foxf

hw  $\bullet$  t u- $\bullet$  t # x# www  $\uparrow$  # •t r ~ | | t } st s#  $f~$  +# z } ~ + # f wt # qp,  $x \#$ •, {t, # fwpf#p• • {` # f~#^ ~,, # t | . wp, x% v#fwt # - } t, # t {pft s#f~#  $ps|X, x\}$ # •t vx  $f \circ pfx$ } # p} s#  $r \sim \frac{1}{2} f x$ ,  $x f'$ 

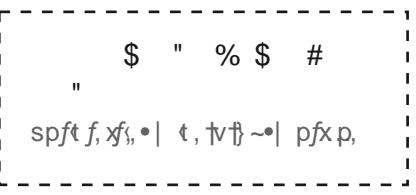

hwt # ps|  $\forall$  x  $f$  = p $f$   $\leftrightarrow$   $\forall$  #  $f$   $p\%$   $\neq$   $\forall$  # p{+p^, #pf#^~,, •#sx •~, p{#f~#wt {• #  $Q_{1}$   $#$   $\sim$   $|$   $|$   $#$   $\bullet \bullet \sim$  rt s  $\bullet$   $|$   $#$   $|$   $|$   $|$   $|$  $|$  $|$  $|$  $|$  $|$ •t €, xet #, ~| t #  $f$ x| t #, ~# qt #  $\bullet$  pfx } f

#### Jolin#Evly# yl npz{yh{pvu

]} #~\*st \*#f~#p.~xs#\*\*~q{t|, \*#u~\*# t  $\pm$ p| • {t #p}  $^*$  #x, ,, t, #•t {pft s#f~#  $\hat{z}$   $\sim$  e# prpst  $\hat{X}$  x # et r  $\sim$  es# x #  $X$  # www"# • t r ~ | | t } st s# f~#r wt r z#  $\hat{z}$  =# •t vx  $f^{\bullet}$ p $f^{\star}$ } # u  $\bullet$  | # p} s# |  $DZt \#$ ...  $\bullet t \#^{\hat{}} \sim$ ..  $\bullet \# \bullet D^{\hat{}}$  |  $t \}$  f, #p $\bullet t \#$ **"●#~#spf**(

m, #r p} # } s#~,, f#w-† #f~#s~#, ~#  $f_{\mathsf{W}}^{\bullet}$  vw#d~{xfUr} x p#j  $\ge f$ , p{#~}# · pvt #k

# <span id="page-23-0"></span>clubs

#### $\land$  oh{# $\land$  #ol  $\bigoplus$

hwt #  $r\{., q, #$  p•t #  $,f., st\}$  #  $p, -r$  xpfx-}, # fwpf#, wp•t # p#  $r-1$   $\rightarrow \#$  ft ot  $f$ 

Ypr w# {,, q#pf#Yhq]h#wp, #xf, #~+} #  $\cdot$  prt #x #t was w#fwt #| t| qt  $\cdot$ , # , wp•t # pr  $fx$   $xf$  $x$ ,  $#$   $p$ }  $s$   $#$  ,  $\bullet$   $t$  }  $s$   $#$ fxl t#f~vt fwt •

#### T hu <del>€</del> w w j w uz

hwt  $\bullet$ t # x # p#  $\dagger$  x t # . p $\bullet$ x  $f$  # ~ $U$ # r {, q, # f wt ^ #  $\dagger$  x{# wt { $\bullet$  # ^ ~, # st.t.{~ # ^ ~ .. • # z} ~ † {t svt #  $x$  #  $|$  p}  $^*$  #  $\frac{1}{200}$  s  $^{*}$   $\frac{1}{200}$   $^{*}$   $\frac{1}{200}$   $^{*}$   $\frac{1}{200}$   $^{*}$   $\frac{1}{200}$   $^{*}$   $\frac{1}{200}$   $^{*}$   $\frac{1}{200}$   $^{*}$   $\frac{1}{200}$   $^{*}$   $\frac{1}{200}$   $^{*}$   $\frac{1}{200}$   $^{*}$   $\frac{1}{200}$   $^{*}$   $\frac{1}{2$  $f(x) = -(-x^4 + -6)$ 

m. # x{#st . > xft { # } s#p# {, q##  $\sim 4$  | p  $\cot \#$  |  $\sim$  t  $\#$  fwo }  $\# \sim$  } t  $\#$   $\#$ fwof# $x$ {# pfrw# $\sim$ . •  $\#$  ft •t. f.

#### $Ov - \frac{H}{H}v + \frac{1}{H}v + \frac{1}{H}v + \$ t It ilv

Ypr w# r {, q# wp, #  $xf$ , # ~+ } # ••~rt s., •t #v-•#^~,, #f~#qt r~| t #  $p#$  t | qt • # f wt # qt , f #  $\sim$  , # r p } #  $s$ ~#x #f~#v~#f~#f wt x # t a. x ft #  $p\}$  s#vt  $\#$  fwt  $\#$  w  $\#$   $\rightarrow$   $\#$   $\sim$   $\#$  $}ts($ 

#### **Kvu.**{# | #o€

ftl tat  $\bullet$ # fwpf# tt# p{{# p $\bullet$ t# , f, st } f,  $\#p$ , z $\frac{1}{2}$  v  $\#f$  x{ $\#$ } ~ f#t ps# f~#p}^#f^•t#~u#~| | xf| t}f#f~# fwt # $\{$ , q

### Hu#t  $h$ • pun#

hwt#b| p%}v# } . x ~ } | t } #p} s# x •~•fp} rt #~u#fwt # {,, q, #x #} ~ f#  $D.$  #et  $\in$ , t }  $f#$  # fwt  $\bullet$  #cr w  $\sim$  {  $\circ$ 

 $U_1' \sim H \times f$ , # p# v•t pf# + p<sup>2</sup> # ~u#  $DSSXVH. - | tHDSSXX - DH. DH. IH$  $f \sim \#$   $\sim$   $\#$  W  $\#$   $\sqrt{ \times}$  rt  $\#$  | p  $\degree$   $\#$  $|r - | \cdot p$  \t , # ,, , , p{ $f'$  # { ~ ~ z # u - + fwt # ~ f#pr fx t.# •~ - {t, <

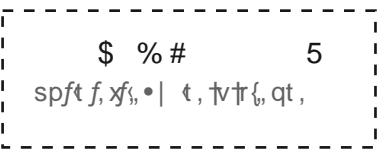

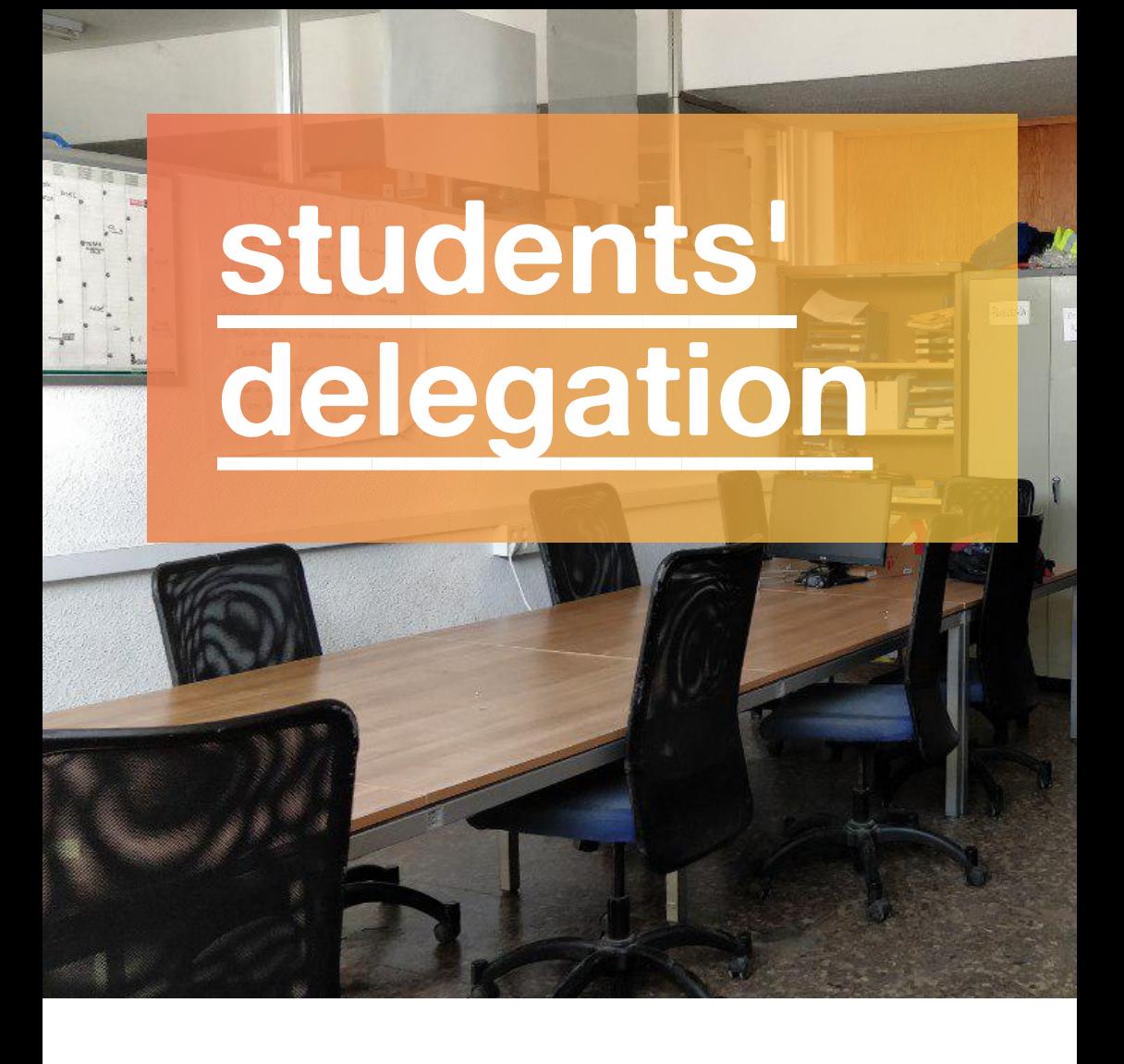

#### **Who are we?**

Students Delegation of Telecommunication (or DAT) is an organization from the School whose objective is **to defend all students' interests** through opinions and information in all areas that affect us.

#### **Our mission**

We volunteer in this mission to make the School a better place to study, coexist and we are just as you, current students.

#### $V \mid \forall \nexists x \mid \forall x \notin \mathbf{D}$

 $Ytp$ , #t • ~, xf~•^ U#t · ~, xf~ \* # xfw#p{{#t, ~{.1.S#  $t \pm 0$ ,  $\#r$  /  $\#f$  wt  $\#p$ ,  $\#f$  t p•.

%p#V+{| t } p%o U} #} {x} t # ~ {{t r fx } # u#xt t #  $f_{1}$  st }  $f_{1}$  # ~ $ft$  .

 $h \sim \# 1 \bullet \sim t$ f p} zx v#u# •~u, .. ~• , #xf# p} #  $V_n$ ,  $S$ t  $# \sim_n #$  xfw $# \sim_n$   $#$  w $\sim$ xt <

 $af, st \} f$  $\bullet t \bullet \bullet t$ .  $t \}$  fo f<sub> $\star$ </sub>} k t #wp. t.# t t f x v, # xfw#fwt # ft prwt •,#p} s#fwt #, t ps#-u#fwt #  $qrw \sim \frac{4H}{4}$  pzt #qt fft •#  $strx*$ ,

 $\degree$  -rzt.  $k$  t # p } p v t # f w t # c r w - f  $\ddot{t}$  #

 $\left\{ -rzt\bullet ,\#t\right\}$  fp $\left\{ \left\langle \left\langle \cdot ,\cdot \right\rangle \right\rangle \right\}$ 

 $\backslash$  t { $\bullet$  # $\flat$ } S# r W - {p $\bullet$ . W  $\bullet$ .  $\forall r \sim$  ~ x #wt { $\bullet$ , #p $\bullet$ t #  $\sharp$ # {prt # u→#f, st } f, # w→# p^# tt s#  $fwt \mid #$  rwth  $#$ - $#$  p $f\<$   $#$ fwt #grw --{#-<sup>o#</sup> pft . \* pf#-#  $. f. s^{\hat{ }}$ 

qfp^# · #~#spft # xfw#~ .. •# pa~.. f#p{{#~u#fwt.t#  $\sim \bullet \bullet \sim f_n$ }  $X^+X$ ,  $\leftarrow$ 

 $a$  pft  $\infty$  (#b. pxpq {t #x  $\in$  #  $\sim$  p} kt#t}s#fwt#ttsts#pft•xp{# u→ #t,, ~}, #p} s#pq~•pf~•xt, <

at•rwp}sx \*v ]}#, •#f~•t #t t #t {{# •~S,, r f, #  $\bullet$ t {pft s#f~#~..  $\bullet$ #xrw~{# ... rw#...#  $\bullet$  t t rt.  $\#$  ?. We f.  $\#$  fr  $\in$ 

 $af. st$  }  $f#nt$  { $\bullet$  $k$  t  $\#$  ~{ t  $\#$   $(k)$   $\#$   $\#$   $\#$   $\#$   $\#$   $\#$  $p\}$  s# $\bullet$ ~q{t |  $, \#$  ~, #p} #wp.t.# p} s# t# pzt#v, xst, «#v, . f#xzt#  $f$ wx # $\}$  t # $\in$ 

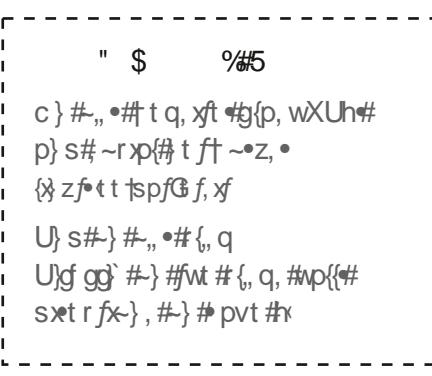

#### $Q$  pu#  $Z($

hw #st {t vpf \te } #  $\bullet \sim \forall$  r f#\text .  $\sim$  {. t., #  $p#(-f# - U# \cdot t - \cdot (t \# q, f# f w \cdot t \# x))$ p什p^. # ~•z#~#~•

 $C_n$  ·  $#$   $\sim$   $Z$   $#$   $#$   $\pm$   $\cdot$   $*$   $#$   $\sim$   $p$   $p$   $\chi$   $\sim$   $#$  $p$ }  $\leq$   $#$  $x#$   $D{K-t}$ ,  $\#$   $\sim$   $\#$   $f \sim \#$  ,  $t t \#$   $\sim$   $\bullet \#$  $\bullet \sim x$  xfx t.# $\parallel \bullet$  or f# $\downarrow$  #b#sp^#f~#sp^#  $qp, X$ 

]u#^~,, #{xzt # f~# vt {• # • t ~• {t # ~•# tp} f#f~#z} ~t #w~t #fwt #gr w~~{#  $\dagger \sim 2$ , #fwx #x #fwt # {prt #^ ~ .. ^ t #  $\left\{ \sim \sim \mathbb{Z} \right\} \vee \sharp \downarrow \leftarrow \bullet \left\langle$ 

#### r uv~#u€opun

k t # p•t # • {t p, t s#  $f$ ~# wt {• # p} s#  $, w+#$  } t + #  $, f, s$  t }  $f, #$  w + # t.t.•^  $f$ w v#  $\uparrow \sim z$ , # hwt •t #  $x$  # ● 仕 } f #~#~<

 $\frac{1}{1}$  [ ~#pwt ps#p} s# x xf  $\mathsf{I}$  spft f,  $\forall f$ ,  $\bullet$  | t,  $\forall \forall x$ 

[ , ap#st # /xt } . t. } x X U h # Y b # on # t . # If hif of i

"# f hi# Xt {t v pr x a } # st #  $\mathcal{H}_n$  | } ~, # st # ht $\{tr \sim |$ ,  $\}$  x pr xxx

**We hope this guide has been helpful and we wish you tons of luck in the following years. See you!**

DAT 2022-23

## KI s nhj p u#l # Hs t  $uvz$ # # [Isljvt | upjhjpru

L[ZPAWT Svj hst H878584S kh $\{5\}$  {zp(5) wt 5 z

kh $5$  {zp $G$ | wt  $5z$ 

 $Q#@#7 = \#8@@$ 

### KI s nhj p u#l # Hs t uvz# WT

H} ShY ht pw #k l #T hl . {| 3\$ Ylj{vyhkv#WT3#kpr5#H

 $kh5$  wt  $5z$ khG| wt 5z **@#=#7=9?**